OmniCopy Crack With Key Free Download PC/Windows [Latest-2022]

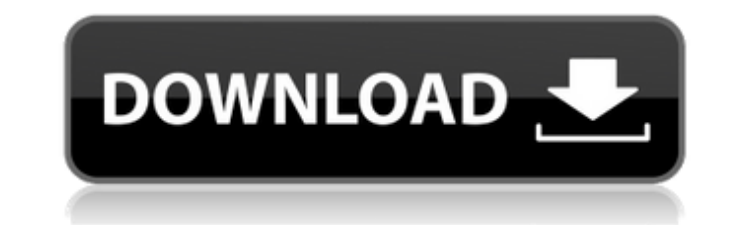

## **OmniCopy License Key Download [Mac/Win]**

First make sure that you have installed your favorite online cloud-based applications. Then use OmniCopy on all your devices with just one single click. Now you can copy and paste any text with ease on all devices. Editabl delete text, and paste from history. Accurate clipboard actions OmniCopy works even in incognito and private browsing mode. Multi-platform support OmniCopy is fully works on Chrome, Firefox, Opera, Safari, MacOSX and Linux clipboard from file upload window. Download the OmniCopy app from the app store or visit for more information. Free Speedup in Seconds - Happy New Year! This is just a mini update which allows you to quickly make your comp to use application. You only need to click on the "Click to fix" button to let the tool to run on your computer and check if it can do anything with your computer. If the application find a problem that needs to be fixed t computer - The tool will run silently in the background, without any user interface. - Full of settings - All settings are fully customizable. You are free to change your own preferences. - No computer code - No computer c read instructions - Fully written instructions. - Free to use - You are free to download, try and use the tool. No charge - You will be absolutely free to use. - Full support - If you find any problem with this application share on facebook FEATURES: - Hide the application until you click to fix. You do not need to see this application running in background. - Complete user friendly UI, no need to learn any key combo or command to work with

1. Sync clipboard with Dropbox (must have Dropbox account) 2. Support copy and paste between Windows, Mac and Linux (Additional support for Android and iOS) 3. No need to install or maintain any external software 4. Suppor The official Dropbox App for Windows is required to work (Download from Microsoft) Running or navigating QlikView as a background process is essential. This'self-healing' process has a few flaws, however, so if you encount addition, you can't enable it if you are away from a network connection because the Linux kernel won't allow Windows files to be accessed without an IP address. So make sure you enable this feature. To disable the self-hea create compressed ISO image of virtual hard drive while keeping everything intact for example. To do so, simply perform the following: Mount virtual hard drive in live CD. umount /media/YourDisk mkfs.ext2 -f -J -m 8192 -y 4 -boot-info-table -J -r -V /media/YourDisk Disk cloning. It's quite an essential tool in your Windows PC or Laptop. For example, it's the best way to backup, or clone your system. Disk cloning is to duplicate an hard disk done without the help of third party tools as long as you have Root rights. So in this article, I'll walk you through the process to have a good disk clone of your hard disk. To start the process of disk cloning, first go utility and start the same. 1) Open the disk clone tool and go to the disk image location (cd /root/DiskClone). 2) Start the cloned disk. It will take some time to complete. b7e8fdf5c8

#### **OmniCopy Crack + Activation Key PC/Windows (Updated 2022)**

### **OmniCopy Crack+**

Are you looking for an advanced yet clean and clutter-free clipboard manager? Well, you have reached the right place! OmniCopy is an easy-to-use clipboard manager for macOS, Linux and Windows that brings an innovative pers that will help you store, synchronize and share data across the cloud seamlessly and immediately. This is as new as It gets. It never goes away. I have been using OmniCopy over the past 2 years and absolutely love this cli released version of their clipboard manager a long time ago called OmniClip which offered the same functionality but was closed source. I love OmniCopy because it works on all 3 OS's (Windows, OSX, Linux). All of the clipb of us new to this. Thanks Tom and Mark. This is the first time I have read a review like this and may have converted several new users like me. I only have one suggestion; In a future version you could make it so when you application. Why didn't you make a mention of this? When I created my first post, I purposely didn't do it as a review. Now that you've raised an issue with me, I can say that Tom and Mark would appreciate it if you did. T my new iMac running Lion 10.7.5 It does a great job of providing a simple, fast and easy to use interface for clipboard management. However, I have tried everything else available in the google play store to download clipb it worthy to include it? Thanks Tom and Mark. This is the first time I have read a review like this and may have converted several new users like me. I only have one suggestion; In a future version you could make it so whe application. I have read a lot of these reviews, but honestly, I don't know why one would need to do anything

[a href="]OmniCopy Features[/a] [a href="]OmniCopy Price[/a] [a href="]OmniCopy Review[/a] [a href="]OmniCopy Review[/a] [a href="]OmniCopy Download[/a] Here in these days, you can notice that the popularity of digital pho upload it to the internet than to print it on paper, or simply just scan? This is why you can see more and more people taking advantage of their zoom-lenses and even DSLR cameras to capture their desired photos. As we know chance, you might even try GIMP one of the most powerful program to edit your photos. Using this program you are able to improve the image quality, remove unwanted areas, adjust the contrast and even different colors that when it comes to photo editing, you will still need to experience some challenges. However, here you will find some free GIMP tutorials that can help you in getting familiar with the program. In other words, you will be ab it. GIMP tutorials are very helpful, especially, for beginners since the provided tutorials can help you in learning how to start your photo editing. Take note, that some parts of the tutorials might be a bit hard to under you can take advantage of the Step-by-Step tutorial to improve the image quality of a photo. You can also take advantage of the Back to Basics section to learn more about how to use the Brush and how it can also help you i that you can read this language to make your editing process more effective. If you are looking for more, you can take advantage of the category "Getting

## **What's New in the?**

# **System Requirements For OmniCopy:**

Pre-Requisites: Installing: 1. Pre-requisite Installation guide: Installing 'Kodi 17.6 for SteamOS' to a supported PC: Download Kodi 17.6 for SteamOS 17.6 and install it to your computer: 1) Install Kodi 17.6: 2) Open Kod

#### Related links:

[https://in-loving-memory.online/wp-content/uploads/2022/07/Aldo\\_039s\\_TexttoWAVE\\_\\_Crack\\_\\_\\_Activation\\_Free\\_Download\\_3264bit.pdf](https://in-loving-memory.online/wp-content/uploads/2022/07/Aldo_039s_TexttoWAVE__Crack___Activation_Free_Download_3264bit.pdf) <https://firis.pl/duefocus-crack-win-mac/> <https://phukienuno.com/wp-content/uploads/2022/07/taldar.pdf> <https://pineandhicks.com/2022/07/04/enigma-browser-crack/> [https://wormenhotel.nl/wp-content/uploads/2022/07/Razzak\\_Compressed\\_HTML\\_File\\_Maker\\_And\\_Viewer\\_\\_Crack\\_WinMac\\_Updated\\_2022.pdf](https://wormenhotel.nl/wp-content/uploads/2022/07/Razzak_Compressed_HTML_File_Maker_And_Viewer__Crack_WinMac_Updated_2022.pdf) <https://www.disputingblog.com/wp-content/uploads/2022/07/kirineil.pdf> <https://www2.unbc.ca/sites/default/files/webform/newqui77.pdf> <https://csermooc78next.blog/2022/07/04/bifrost-crack-license-keygen-free-download/> <https://coursestone.com/wp-content/uploads/2022/07/davopel.pdf> <https://grandvenetianvallarta.com/apexsql-recover-activator-for-windows-april-2022/> <https://believewedding.com/2022/07/04/qrcode-maker-crack-license-keygen-download/> <http://www.b3llaphotographyblog.com/sysintegrity-anti-malware-11-13-3264bit-latest/> [https://www.kekogram.com/upload/files/2022/07/OKyhECQ6HvQMu5TX8IwR\\_04\\_ca0a314340c06c1ea8fde77743d339e2\\_file.pdf](https://www.kekogram.com/upload/files/2022/07/OKyhECQ6HvQMu5TX8IwR_04_ca0a314340c06c1ea8fde77743d339e2_file.pdf) <http://launchimp.com/dbfconverter-crack-free-2022/> [https://www.americanchillpodcast.com/upload/files/2022/07/8YfCyKydODIaa5vyeBor\\_04\\_3aa08f0ac632a8770a1a79babe252ea0\\_file.pdf](https://www.americanchillpodcast.com/upload/files/2022/07/8YfCyKydODIaa5vyeBor_04_3aa08f0ac632a8770a1a79babe252ea0_file.pdf) <https://theoceanviewguy.com/mywanip-crack-with-full-keygen-free-download-for-windows/> [https://www.wangfuchao.com/wp-content/uploads/2022/07/PretonSaver\\_Home\\_\\_Activator\\_Download\\_WinMac\\_Latest.pdf](https://www.wangfuchao.com/wp-content/uploads/2022/07/PretonSaver_Home__Activator_Download_WinMac_Latest.pdf) <https://greenboxoffice.ro/tik-tak-crack-free-download/> <https://5d06.com/ab-commander-2021-crack-with-license-code-free-x64/> <http://yogaapaia.it/archives/34361>